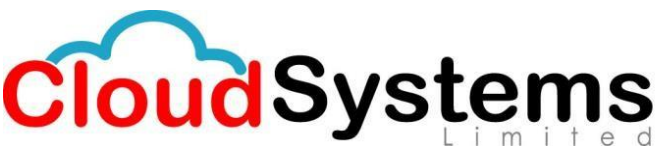

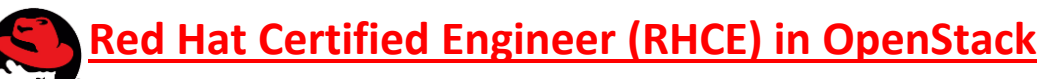

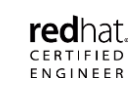

# **CL110: Red Hat OpenStack Administration I**

#### *Outline for this course:*

- Course introduction
	- o Introduce and review the course.
- Launch an instance
	- o Launch an instance and describe the terminology and services used in OpenStack.
- Manage projects and users
	- o Manage projects and users using Horizon.
- Manage project quotas
	- o Manage project quotas using Horizon.
	- Manage flavors
		- o Manage flavors using Horizon.
- Manage images
	- o Manage images using Horizon.
- Manage networks
	- o Manage networks using Horizon.
- Manage floating IP addresses
	- o Manage floating IP addresses using Horizon.
- Manage block storage
	- o Manage block storage using Horizon.
- Manage security and access
	- o Manage security and access to instances using Horizon.
- Manage instances
	- o Manage instances using Horizon.
- Install OpenStack
	- o Install an OpenStack proof of concept using PackStack.
- Manage the Keystone identity service
	- o Manage the Keystone identity service using the command-line interface.
- Prepare to launch instances with the command-line interface
	- $\circ$  Prepare to launch instances and manage instances using the command-line interface.
- Manage instances with the command-line interface
	- o Manage instances using the command-line interface.
- Manage block storage with the command-line interface
	- o Manage block storage using the command-line interface.
- Comprehensive review of Red Hat OpenStack Administration I
	- o Review tasks in the Red Hat OpenStack Administration I course.

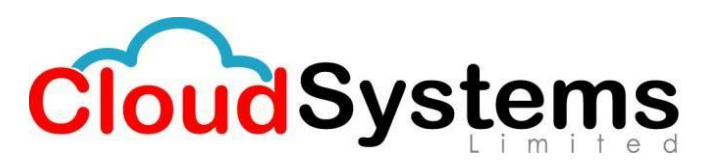

## **CL210: Red Hat OpenStack Administration II**

#### *Outline for this course:*

- Course introduction
	- o Introduce and review the course.
- Keystone identity service
	- o Install, configure, and use the Keystone authentication services.
- Manage flavors
	- o Manage hardware profiles.
- Manage networks
	- o Manage OpenStack networks.
- Manage floating IP addresses
	- o Manage floating IP addresses.
- Manage security groups
	- o Manage OpenStack security groups and security rules.
- Manage instances
	- o Manage instances.
- Add additional compute nodes
	- o Add additional compute nodes to OpenStack.
- Build a customized image
	- o Build and customize an operating system image.
- Deploy Red Hat OpenStack Platform
	- o Deploy Red Hat OpenStack Platform.
- Deploy scalable applications
	- o Deploy stacks (applications) that provide scale out/scale back capabilities.
- Comprehensive review
	- o Review Red Hat OpenStack Platform II.

### **CL310: Red Hat OpenStack Administration III**

#### *Outline for this course:*

- Introduction to Red Hat Ceph Storage
	- o Introduce Red Hat Ceph Storage architecture, components, and attributes.
- Describe Red Hat Ceph Storage components and features
	- o Describe the components and features of Red Hat Ceph Storage.
- Deploy and access Red Hat Ceph Storage
	- o Create snapshots and clones for Red Hat Ceph Storage.
- Create snapshots and clones
	- o Manage snapshots and clones of a Ceph Block Device (RBD).
- Ceph with the Glance Image service
	- $\circ$  Integrate Ceph with the Glance image service, the Cinder block storage service,

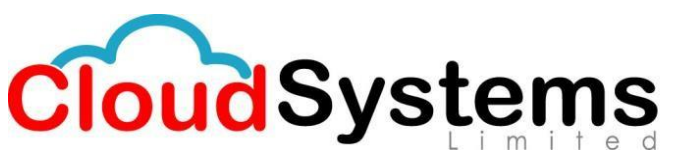

and the Nova compute service.

- Introduce networking fundamentals
	- o Explain standard networking concepts and OpenStack Neutron networking concepts and services.
- Implement virtual bridging
	- o Install and manage virtual network bridges.
- Implement virtual network devices
	- o Create and deploy virtual network devices.
- Implement network namespaces
	- o Manage network interfaces manually (using the ip command) and persistently.
- Manage neutron services
	- o Verify and manage the configuration of Neutron networking service.
- Provisioning project networks
	- o Provision project networks using VXLAN tunnels, GRE tunnels, and VLANs.
- Implementing load-balancer-as-a-service (LBaaS)
	- o Implement LbaaS.
- Troubleshoot Neutron networking services
	- o Diagnose and troubleshoot issues with the Neutron networking service.
- Comprehensive Review
	- o Review tasks from the Red Hat OpenStack III course.